# **Release Note : Atys v20.0.0**

# **Activités Appro/Céréale**

# **Editions**

*Rapport Écritures Journaux Matière et Financier*

 $\pmb{\times}$ 

#### **#3986 - RAPPORT ECR.Jx FINANCIERS ET MATIÈRES : Totaux par journaux.**

Ajout d'un total par journal et du total général.

*Pièce d'Avoir*

 $\pmb{\times}$ 

# **#4168 - AVOIR : Option "A DEDUIRE".**

Ajout d'une option permettant d'indiquer que le montant de l'avoir est à déduire.

#### *Encours, Extrait de Compte & Relevé de Pièces : Nouveau tri.*

 $\pmb{\times}$ 

## **#4195 - Ajout nouveau tri par ATC principal**.

Dans les éditions "Encours tiers", "Extrait de compte" et "Relevés de pièces", possibilité de trier par "ATC Principal" ou "Code du tiers" ou "Nom du tiers" ou "Code postal".

*Délais Paiements Règlements*

### **#4125 - DÉLAIS PAIEMENT RÈGLEMENT : Trié par TIERS.**

Possibilité d'avoir cette édition triée par tiers.

#### *Traçabilité Lot*

#### $\pmb{\times}$

 $\pmb{\times}$ 

## **#3365 - TRAÇABILITÉ LOT: Sélection des tiers.**

Possibilité de sélectionner, à l'aide d'un filtre, un ou plusieurs tiers et ainsi, avoir uniquement les mouvements pour cette sélection. Actuellement, cela ne se fait qu'au travers des liens interactifs.

#### *Export Tiers Mailing*

 $\pmb{\times}$ 

## **#3929 - EXPORT TIERS POUR MAILING : Rajout du code INSEE.**

Ajout du code INSEE de la commune afin de pouvoir filtrer sur cette donnée une fois le fichier généré.

#### *Pièce Commandes & Livraisons*

 $\pmb{\times}$ 

#### **#3952 - BON D'APPORT ET LIVRAISON CLIENT : Edition de la référence de la remorque.**

Ajout d'une option permettant l'affichage de l'immatriculation de la remorque.

*Journal Saisie des Paiements Règlements*

 $\pmb{\times}$ 

# **#3666 - JOURNAL SAISIE RÈGLEMENT - PAIEMENT : Filtre sur le compte bancaire.**

Jusqu'à présent, le filtre existe sur l'agence. Ajout d'un filtre d'un compte bancaire.

[Previous](#page--1-0) [Next](#page--1-0)

# **Evolution**

# **#3832 - DEMATERIALISATION : Améliorations diverses pour l'archivage, l'export PDF et l'envoi mail des pièces.**

Afin de pouvoir dématérialiser l'envoi des pièces (contrats, factures, …) et ainsi tendre vers le 0 papier, les évolutions suivantes ont été réalisées :

- Possibilité de mettre en place la signature numérique sur les pdf des pièces archivées ou exportées vers l'extranet permettant ainsi la dématérialisation des pièces (certificat RGS \* \* fortement conseillé).
- Une pièce ne peut être marquée comme dématérialisée que si elle a été archivée et signée numériquement et qu'elle n'a pas subi de modifications depuis sa dématérialisation (une pièce modifié ne sera plus considérée comme dématérialisée).
- Mise en place de la sauvegarde de l'ancienne version du pdf d'une pièce en cas de nouvel archivage pdf de celle-ci (qu'elle soit dématérialisée ou non).
- Non régénération du pdf d'une pièce étant déjà dématérialisée lors du traitement d'archivage ou de l'envoi pdf vers l'extranet (dans ce cas c'est alors une copie de l'archive dématérialisée qui sera envoyée vers l'extranet).
- Lors de l'envoi des pièces en pdf sur l'extranet, s'il n'existe pas une version pdf dématérialisée de la pièce, l'archive pdf de celle-ci est générée à la volée (et potentiellement dématérialisée si la signature numérique est paramétrée).
- Lors de l'envoi mail manuel d'une pièce (via l'édition de la pièce), si celle-ci a déjà été dématérialisée et que son archive pdf existe, c'est ce pdf qui sera envoyé (dans ce cas, on ne régénère pas le pdf au moment de l'envoi mail).
- Nouveau paramètre dans le traitement "Archivage pdf et envoi mail des pièces" permettant de renvoyer par mail les pièces déjà dématérialisées en cas de besoin.

⇒ NOUS CONTACTER SI VOUS SOUHAITEZ METTRE EN PLACE LA DEMATERIALISATION. Lire aussi [notre](https://analys-informatique.com/actu/2020/04/26/la-d%C3%A9mat%C3%A9rialisation-des-pi%C3%A8ces) [actualité sur la dématérialisation](https://analys-informatique.com/actu/2020/04/26/la-d%C3%A9mat%C3%A9rialisation-des-pi%C3%A8ces).

# **#4167 - ENVOIS PDF DE PIECE : Possibilité de joindre des documents aux envois de mails de pièce automatiques**

Ajout de la possibilité de joindre automatiquement des documents aux mails envoyés par le traitement "Archivage PDF et envoi mail des pièces" (en plus du pdf de la pièce) en déposant les documents à rajouter en pièces-jointes dans le répertoire "<DocumentsDir>\\_MailAttachments\<IntituleDuTypeDePiece>". Ex : <RépertoireInstallAtys>\Documents\ MailAttachments\FACTURE A TERME\CourrierAccompagnement.pdf.

## **#4099 - NOUVEAU SYSTEME D'AIDE dans les fiches, les éditions et les traitements permettant l'accès à la documentation wiki**

Mise en place d'un nouveau système d'aide contextuelle (F1 ou bouton "Aide") permettant d'accéder à la documentation mise en place sous forme de wikis.

# **#4066 - FICHES : Ajout du chemin complet dans les titres des différentes sections.**

Afin de mieux se repérer dans les fiches lorsqu'elle comporte plusieurs sections (parties/paragraphes), que la fiche est longue et que l'on doit alors scroller vers la bas pour voir la suite, ajout d'un chemin d'accès complet dans le titre des sections afin de savoir exactement où l'on est dans la fiche.

Ex1: Pour la section "Coordonnées" de la fiche tiers, le titre avec le chemin d'accès complet de la section sera "CONTACT \ Responsables \ Coordonnées".

Ex2 : Pour la section "Facturation" dans la partie "CEREALE" de la fiche tiers, le titre avec le chemin d'accès complet de la section sera "CEREALE \ Facturation", tandis que la même section dans la partie "APPRO" aura pour titre "APPRO \ Facturation".

## **#3576 - REMISE EN BANQUE : Colonne "date de remise en banque prévue" dans la liste des pièces à remettre.**

Affichage, dans la liste des pièces à remettre, de la date de remise en banque prévue.

# **#4204 - DECLARATION REVENUS 2020 : Mise en conformité par rapport au cahier des charges 2020.**

Modification de l'application pour que ce soit conforme au cahier des charges.

# **#3854 - GROUPE ARTICLE : Filtre sur l'entité de rattachement dans l'arbre des groupes.**

L'arbre des groupes, que ce soit dans la maintenance des groupes ou des articles, tient maintenant compte de l'entité de rattachement qui peut être paramétrée dans les groupes d'articles.

# **#4006 - PIÈCES : Paramétrage de la signature.**

Possibilité de personnaliser la signature dans l'édition des pièces. Actuellement, cela n'était possible que pour les contrats d'achat.

## **#3734 - NOUVELLE BASE : Traitement permettant de générer une nouvelle base à partir de la base de prod.**

Nouveau traitement permettant, à l'administrateur, de générer une nouvelle base d'essai à partir de votre base de données.

### **#4135 - LOT : Mouvement sur article avec lot non réservé sur cet article.**

Contrôle du lot saisi dans une pièce, pour un article : vérification qu'il est bien réservé pour cet article ou ses groupes. Interdiction de modifier les réservations des lots si au moins un mouvement saisi sur ce lot.

## **#4162 - PAIEMENT AUTOMATIQUE : Méthode de compensation des factures d'intérêt.**

Le paramètre "Intérêt en 1er" coché permet de compenser en priorité les factures d'intérêts. Par contre, s'il n'est pas coché, on traite ces factures en tout dernier, après compensation des autres factures et OD comptable. On ne tient plus compte alors de l'ordre des dates d'échéance et on ne déduit pas ces factures si on est arrivé à compensation complète de ce qui est dû.

#### **#3416 - ARTICLES : Gestion des messages par type de pièce.**

La collection des commentaires dans la fiche article / groupe articles permet de paramétrer, par type de pièce, des commentaires en tant que "message" voire "message important". Lors de la saisie du type de pièce concerné, ces messages n'apparaissent pas. Un nouveau bouton permet maintenant, s'il est rajouté dans le type de ligne, de revisualiser ces messages.

#### **#4078 - POINTAGE DES SIGNATURES : Rajout du type de base prix.**

Ajout du "type base prix" dans la liste de sélection des pièces.

# **#4110 - INTÉRÊTS DÉBIT CRÉDIT : Date dernier calcul d'agios.**

Actuellement, les agios sont calculés en tenant compte des dates du dernier calcul enregistrées dans la fiche tiers lors de la validation des intérêts. Dans le lancement du traitement, il est maintenant prévu de pouvoir saisir ces dates de dernier calcul qui, si elles sont renseignées, seront utilisées en lieu et place des dates de dernier calcul d'agios présentes dans la fiche du tiers. Cela pallie au problème de la suppression des factures d'intérêt avant la validation du traitement, la pièce étant annulée, la fiche tiers n'est pas mise à jour.

# **#3810 - EXTRACTION JOURNAUX EN MODE DÉTAILLÉ : Champ "Date de saisie".**

Lors de l'extraction des journaux en mode détaillé, remplir le champ date de saisie par la date du jour afin qu'elle soit récupérée dans le champ Date de Saisie du journal de SAGE.

# **#3472 - CONNEXION LDAP**

Last<br>undate: update: 2021/12/01 wiki:docs\_en\_cours:release\_note\_v20.0\_nouveau https://wiki.atys.analys-informatique.com/doku.php?id=wiki:docs\_en\_cours:release\_note\_v20.0\_nouveau  $10.24$ 

Un utilisateur pourra être authentifié sur ATYS/ ATYS XE via son mot de passe LDAP (Active Directory ou autre annuaire de domaine).

# **Activité Appro**

**Editions**

*Fiche Article*

 $\pmb{\times}$ 

## **#3839 - ARTICLE : Edition du prix d'achat dans la fiche article.**

Ajout d'une colonne DPA (Dernier Prix d'Achat) dans la collection des fournisseurs de l'article.

#### *Pièce Bon de Livraison Vente APPRO*

 $\pmb{\times}$ 

#### **#4175 - BON DE LIVRAISON VENTE APPRO : Option Tiers de la Commande.**

Le contenu d'une livraison vente appro à un tiers peut être issu de commandes de plusieurs clients. Ajout d'une option permettant d'afficher le code et le nom du tiers des différentes commandes sur l'édition du bon de livraison vente Appro.

# *Liquidation de Stock APPRO*

 $\pmb{\times}$ 

#### **#3873 - STOCKS APPRO - LIQUIDATION : Renseignements supplémentaires.**

Ajout d'une colonne "nombre de jours", indiquant le nombre de jour restant ou dépassé par rapport à la date de péremption.

#### *Rapport Audit Factures APPRO*

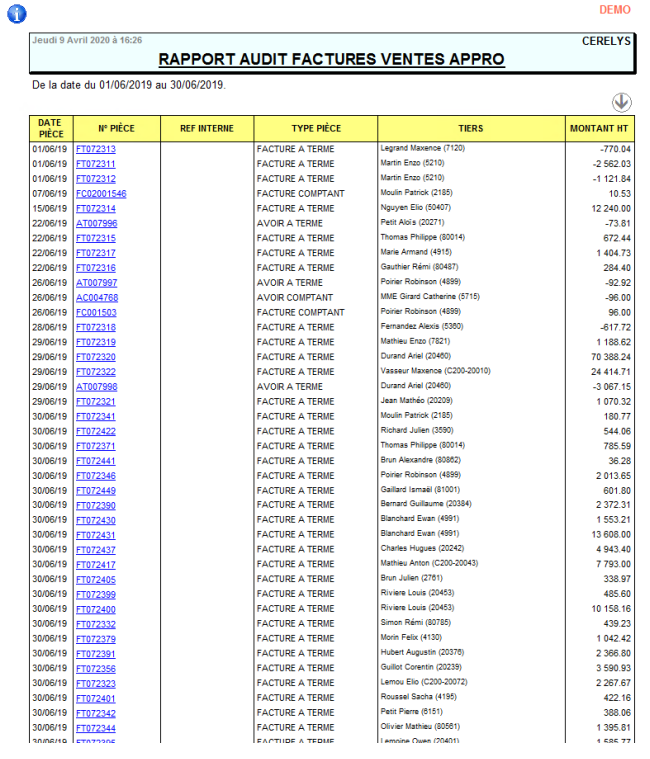

### **#3802 - AUDIT FACTURE APPRO : Niveau cumulé.**

Ajout d'un choix de niveau cumulé, permettant d'avoir une édition avec un total Montant HT par pièce.

#### [Previous](#page--1-0) [Next](#page--1-0)

# **Evolution**

#### **#831 - FORMULE PRIX - CONDITION TARIFAIRE : Calcul sur des prix TTC.**

Si la remise/majo est paramétrée en euros, calcul de sa valeur en TTC si la base calcul de la base prix est "HT +  $TVA$ ".

S'il n'y a pas de bases prix dans la ligne article, c'est la base de calcul de l'article qui sera pris en compte.

#### **#4132 - MOUVEMENTS ARTICLE : Fin de commercialisation.**

Si un article est périmé et qu'il y a encore du stock pour cet article, on autorise désormais la livraison, si et seulement si il y a une commande en origine. De plus, il y a un message signalant que l'article a bientôt atteint sa fin de commercialisation.

## **#4023 - COMPLÉMENT DE PRIX : Génération automatique des compléments de prix sur facture client.**

Nouveau traitement "Facturation des compléments de prix vente appro", permettant de générer des compléments de prix sur des factures de vente.

### **#3860 - RENDU CLIENT : Reprise du prix de la livraison.**

Le prix de l'article dans le rendu est bien celui de la livraison mais parfois le bon de sortie n'est pas valorisé ou mal valorisé. Si cette livraison est facturée, on reprend alors le prix de la facture en priorité.

# **Activité Céréale**

**Editions**

*Pièce Pont Bascule*

 $\pmb{\times}$ 

# **#3971 - TICKET PONT BASCULE : Edition de la date-heure.**

Indication de la date et heure système lors de la pesée, si il n'y a pas la gestion de la DSD :

- L'heure de début sera celle de la création de la pièce.
- L'heure de fin sera celle de la dernière modification de la pièce.

#### *État Mensuel France Agrimer 2C*

 $\pmb{\times}$ 

## **#4051 - DÉCLARATION FRANCE AGRIMER 2C : Lentilles & Pois chiches.**

Ajout des colonnes Lentilles et Pois chiches dans le tableau.

 $\pmb{\times}$ 

 $\pmb{\times}$ 

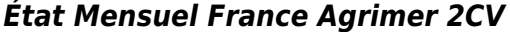

#### **#4052 - DÉCLARATION FRANCE AGRIMER 2CV : Blé dur.**

Ajout de la colonne Blé dur dans le tableau.

*Pièce Bordereaux d'Apport*

#### **#3834 - BORDEREAUX D'APPORT : Edition du total général du tonnage.**

Ajout d'une option permettant l'affichage du total tonnage livré.

#### *Résultats des Apports Céréale*

 $\pmb{\times}$ 

## **#3482 - RÉSULTATS CÉRÉALE - RÉCEPTIONS : Affiché le prix si dépôt contractualisé.**

L'édition des résultats des apports masquait les prix pour les lignes d'apport dont le type de stockage est DEPOT. Ajout d'un paramètre permettant de visualiser les prix des apports en dépôt (avec ou sans contrat).

[Previous](#page--1-0) [Next](#page--1-0)

**Evolution**

#### **#3732 - CARACTÉRISTIQUES : Agrégat.**

On paramètre au niveau de la caractéristique, si il y a calcul d'un agrégat. Tous les barèmes paramétrés avec cette caractéristique seront donc calculés avec cet agrégat. On précise dans le barème, si son calcul se fait avec l'échelle saisie (barème poids, par exemple) ou l'échelle calculée (barème prix, par exemple).

Last<br>undate: update: 2021/12/01 wiki:docs\_en\_cours:release\_note\_v20.0\_nouveau https://wiki.atys.analys-informatique.com/doku.php?id=wiki:docs\_en\_cours:release\_note\_v20.0\_nouveau 10:24

#### **#4009 - PIÈCES : Générer ligne de contrat d'engagement.**

Dans le but de gagner un maximum de temps lors des saisies, notamment au pont bascule, possibilité de paramétrer la génération de la ligne d'affectation de contrat d'engagement uniquement si il y a au moins un contrat d'engagement pour le tiers et l'article (ou l'espèce) de la ligne d'apport.

#### **#3849 - AUDIT CONTRATS ENGAGEMENTS : Nouveau filtre.**

Possibilité de filtrer les entrées avec un nouveau paramètre : "Entrées Contrat Engagement"

- Que les entrées en relation avec contrats d'engagements.
- Que les entrées sans relation avec contrats d'engagements.
- Toutes les entrées.

#### **#3623 - AFFRÈTEMENT : Gestion des lots.**

En saisie d'affrètement, lors de l'import d'une ligne de contrat ou modification d'une ligne, on ne propose pas la saisie des lignes de lot (ou soumettre sa génération à un paramètre). La cellule de sortie de la céréale n'est pas obligatoirement connue du logisticien au moment de la préparation de l'affrètement.

#### **#4120 - BORDEREAU - VALORISATION : paramétrage de la période sur le type de stockage Rachat.**

La mise à jour des valorisations, à la validation du bordereau, peut désormais être paramétrée pour se faire à la date du dépôt ou à celle du rachat.

#### **#3809 - PONT BASCULE CÉRÉALE : Type prix dans la liste des contrats.**

Dans la liste des contrats à importer, ajout d'une colonne pour le type de prix : Rendu, Départ, FOB.

#### **#3195 - BARÈMES : Permet la gestion d'un barème en fonction d'une entité Stock.**

Possibilité de sélection d'une entité "ZONE DE STOCKAGE" ou "STOCK" dans la maintenance des barèmes, en plus des autres types d'entité (Zone Administrative, Zone Géographique, Site).

# **BUGS**

# **Activités Appro/Céréales**

#### **#4010 - PIÈCES : Lignes de commentaire générées automatiquement imprimables même si la ligne article parente est non imprimable.**

Lors de la génération des lignes de commentaires automatiques, rattachées à une ligne article, cellesci sont imprimables même si la ligne article parente est non imprimable (cas des composants non imprimables par exemple).

#### **#3988 - EXPORT COMPTA : Erreur sur date d'échéance.**

Lors de l'extraction des écritures en mode "DÉTAILLÉ", le champ "date d'échéance" correspond à la date de pièce et non à la date d'échéance de la pièce. Cela concerne l'extraction des journaux financiers et matières.

## **#4153 - INTERET SUR FACTURE : OD COMPTE TIERS débit négatif.**

Le calcul de l'intérêt est faux si la pièce est une OD COMPTE TIERS saisie au débit et en négatif.

# **Activité Appro**

#### **#3822 - LIVRAISON : Ecriture comptable déséquilibrée.**

Une livraison d'une commande proforma génère une écriture comptable afin de solder le compte "419 ACOMPTE SUR STOCK" par le compte de "VENTE ou ACHAT MARCHANDISES". Dans certains cas, cette écriture est déséquilibrée : le compte 419 est au crédit et non au débit.

#### **#3870 - AVOIR RFC FOURNISSEUR : Annulation d'un avoir RFC fournisseur.**

Dans l'édition d'une pièce d'annulation d'un "AVOIR RFC FOURNISSEUR", les quantités sont bien négatives. Par contre, les montants dans le pied sont positifs alors qu'ils devraient être négatifs.

#### **#3882 - LISA : Annulation facture.**

Lorsque l'on annule une facture LISA, il y a génération automatique d'un avoir. Si dans la facture annulée il y a un échéancier, on retrouve bien ces lignes dans l'avoir mais ces dernières n'apparaissent pas dans la feuille de caisse.

#### **#3884 - RELEVÉ DE CAISSE : Nombre d'encaissement erroné.**

Le comptage du nombre de carte est plus élevé que la normale.

# **#4062 - RENDU FOURNISSEUR : Erreur sur le lot.**

A la validation de la ligne du lot et si, suite au rendu, le stock du lot est à 0, le message "Le lot XXX n*est pas actif ou n*est pas ouvert.".

# **#4114 - RENDU CLIENT : Prix net non calculé.**

Dans un rendu client, si on importe une livraison "DEJA FACTUREE" (commande proforma en origine), le prix net de l'article n'est pas recalculé en fonction des conditions tarifaires.

Last<br>undate: update: 2021/12/01 wiki:docs\_en\_cours:release\_note\_v20.0\_nouveau https://wiki.atys.analys-informatique.com/doku.php?id=wiki:docs\_en\_cours:release\_note\_v20.0\_nouveau 10:24

#### **#3788 - AFFECTATION AUTOMATIQUE DES COMMANDES : Article avec matière active.**

Le paramètre d'affectation automatique des commandes est actif : Lors de la saisie d'une ligne pour un article qui est associé à une matière active et pour lequel il n'y a pas de commande, le mécanisme importe une commande d'un autre article ayant la même matière.

#### **#4065 - EXPORTATION NANOPARTICULE : Colonne manquante.**

Colonne N°3 manquante : "COMPLEMENT ADRESSE".

### **#4020 - MARGE DE GESTION : Problème dans l'édition en mode répartition avec sélection d'un ATC.**

L'édition en mode répartition n'est pas du tout correcte dès que l'on sélectionne un ATC.

#### **#4042 - PAIEMENT AUTOMATIQUE : Avoirs fournisseurs non déduits.**

Les pièces d'avoirs, d'avoirs RFC et les OD compte tiers débitrices ne sont pas déduits lors du traitement des paiements automatiques des factures fournisseur.

#### **#4030 - ÉTIQUETTE PROMO : Erreur sur le calcul du prix de départ.**

Dans le traitement d'édition des étiquettes de type "promotion" le prix de départ est calculé à l'inverse de la promo.

# **Activité Céréales**

#### **#3733 - CARACTÉRISTIQUES : Agrégat.**

Le calcul de l'agrégat doit se faire par rapport à la date du mouvement et non par rapport à la date du bordereau d'apport.

#### **#4152 - ARTICLES : Erreur lors de la duplication d'une version de composition.**

Lors de la duplication d'une version de composition, on a le message "Empty query". On n'a pas ce message systématiquement, uniquement si dans l'onglet "Avancé" il y un groupe ou un article forcé pour l'opération de reprise/rachat.

#### **#3615 - FACTURE VENTE CÉRÉALE : Type base prix du contrat pour l'article définitif.**

Le type de base prix stocké dans le contrat sélectionné n'est pas repris dans la ligne d'"ARTICLE DEFINITIF". Idem pour les lignes d'article composant financier.

#### **#3825 - FACTURE VENTE CÉRÉALE : Edition reliquat de contrat.**

Dans l'édition d'une facture de vente de céréale ayant en origine un contrat de vente saisi sur 2 lignes article, le reliquat de ce contrat est faux si : une des deux lignes est soldée : on édite "Soldé". la deuxième ligne est soldée MANUELLEMENT mais pas la première : le reliquat est égal à la somme des reliquats.

# **CHANGEMENTS BASE DE DONNEES**

# **TABLE "Utilisateurs"**

- Nouveau champ :
	- LDAP SMALLINT DEFAULT 0 NOT NULL

# **TABLE "TypesLignes"**

Nouveau champ : o Composant Focus Apres Import INTEGER DEFAULT 0 NOT NULL

# **TABLE "TypesBonifsRefacsParActeur"**

- Nouveau champ :
- \* Calcul\_Sur\_Valeur\_Agregee BOOLEAN DEFAULT 0 NOT NULL

# **TABLE "Pieces"**

• Nouveau champ: **Envoyee Par Mail SMALLINT DEFAULT 0 NOT NULL** 

# **TABLE "TiersActivites"**

- Suppression des champs :
	- Frais Achat Depart
	- o Frais Achat Rendu
	- o Frais\_Vente\_Depart
	- o Frais Vente Rendu
	- o Id\_Formule\_Frais\_Achat\_Depart
	- o Id\_Formule\_Frais\_Achat\_Rendu
	- o Id Formule Frais Vente Depart
	- o Id Formule Frais Vente Rendu
	- o Inits Formule Frais Achat Depar
	- o Inits Formule Frais Achat Rendu
	- o Inits Formule Frais Vente Depar
	- o Inits Formule Frais Vente Rendu

Last update: 2021/12/01 10:24 wiki:docs\_en\_cours:release\_note\_v20.0\_nouveau https://wiki.atys.analys-informatique.com/doku.php?id=wiki:docs\_en\_cours:release\_note\_v20.0\_nouveau

From: <https://wiki.atys.analys-informatique.com/>- **Wiki Atys**

#### Permanent link: **[https://wiki.atys.analys-informatique.com/doku.php?id=wiki:docs\\_en\\_cours:release\\_no](https://wiki.atys.analys-informatique.com/doku.php?id=wiki:docs_en_cours:release_note_v20.0_nouveau) [te\\_v20.0\\_nouveau](https://wiki.atys.analys-informatique.com/doku.php?id=wiki:docs_en_cours:release_note_v20.0_nouveau)**

Last update: **2021/12/01 10:24**